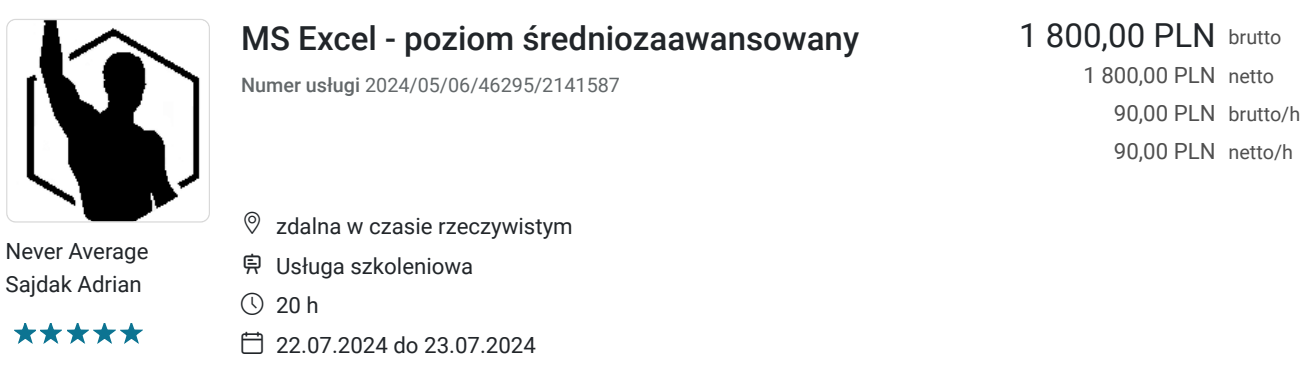

# Informacje podstawowe

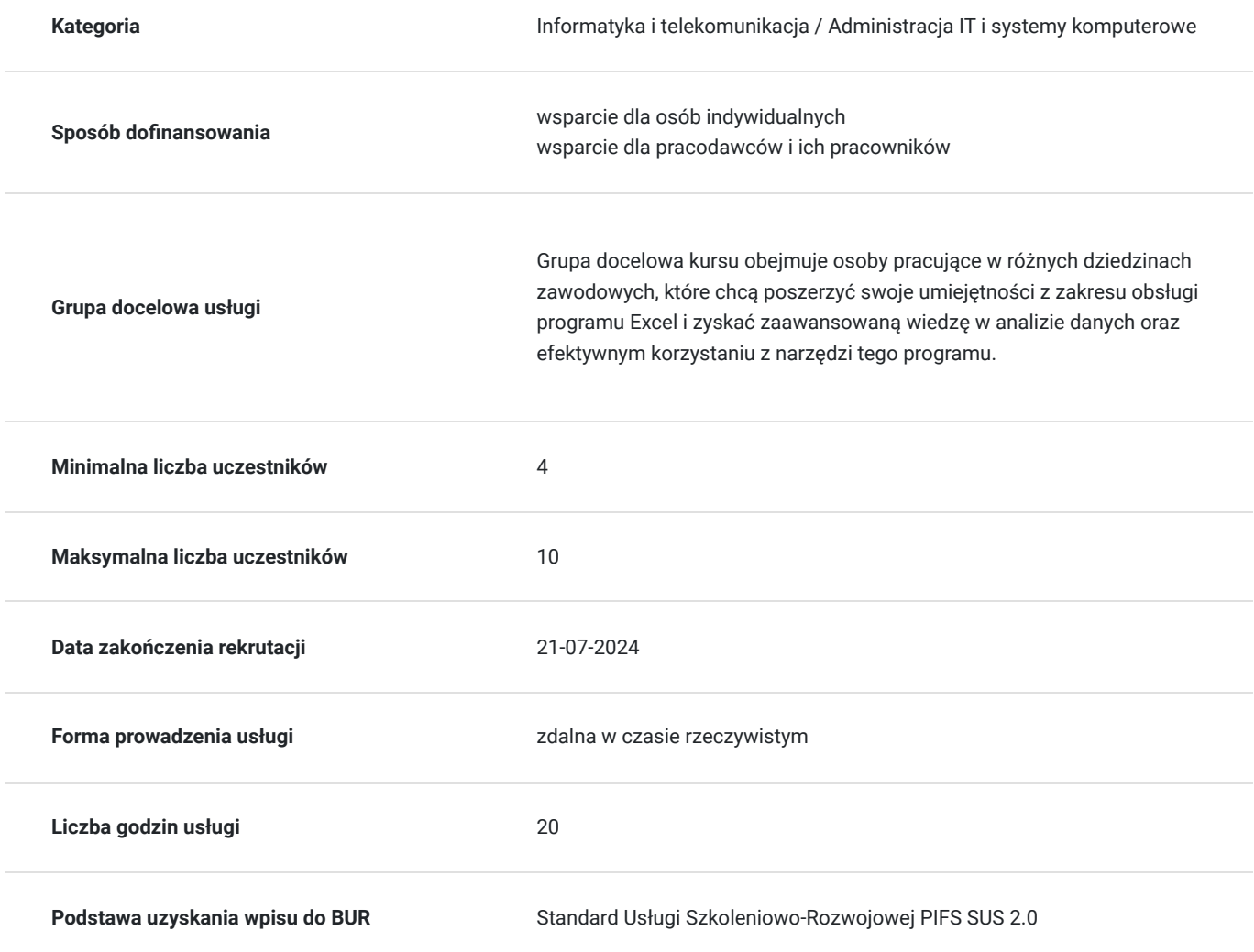

# Cel

#### **Cel edukacyjny**

Szkolenie "MS Excel - poziom średniozaawansowany" ma na celu umożliwienie uczestnikom zdobycia zaawansowanej wiedzy i umiejętności w zakresie wykorzystania programu Excel do przetwarzania, analizy i prezentacji danych. Poprzez praktyczne ćwiczenia i omówienie kluczowych zagadnień, uczestnicy będą w stanie przetwarzać dane przy użyciu zaawansowanych technik.

#### **Efekty uczenia się oraz kryteria weryfikacji ich osiągnięcia i Metody walidacji**

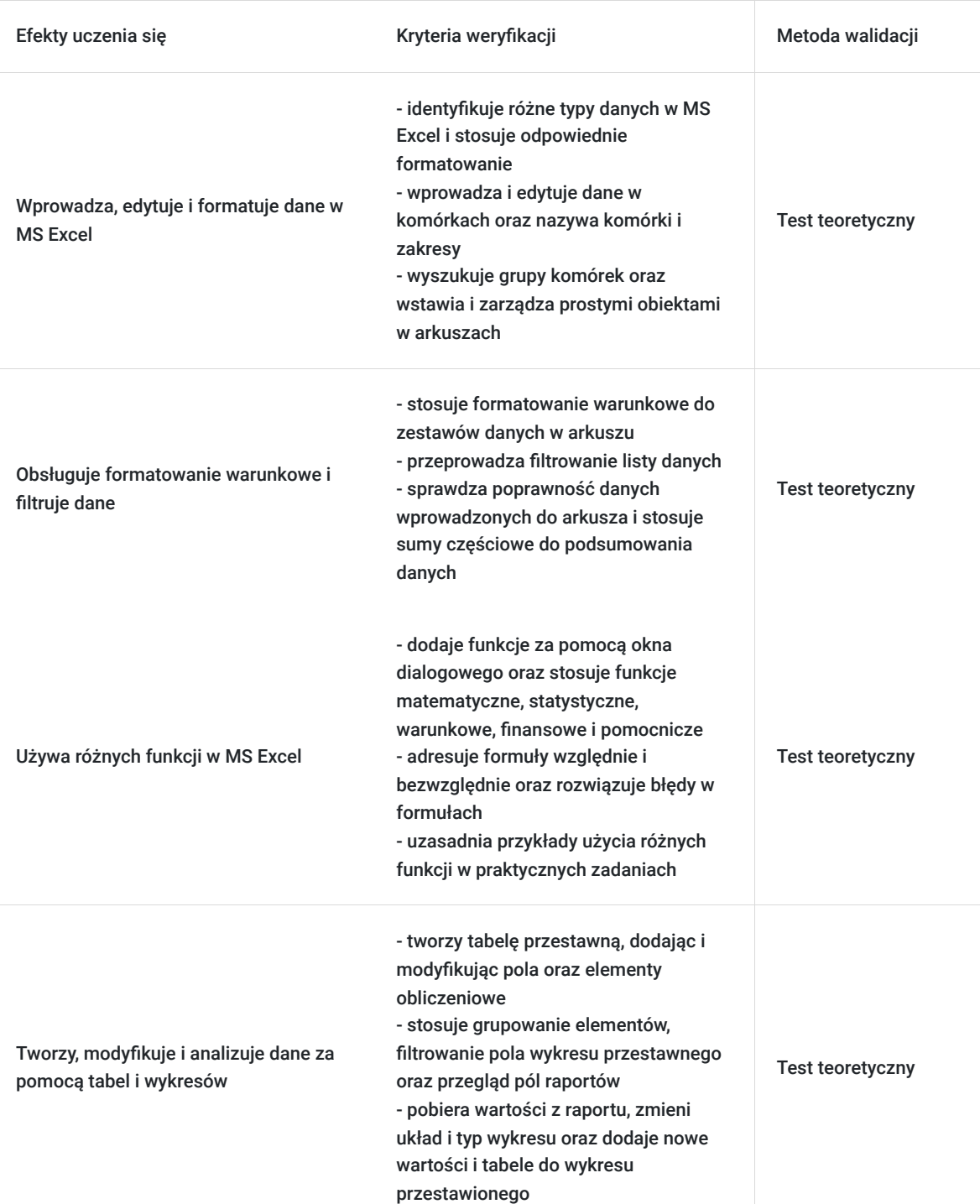

# Kwalifikacje

### **Kompetencje**

Usługa prowadzi do nabycia kompetencji.

#### **Warunki uznania kompetencji**

Pytanie 1. Czy dokument potwierdzający uzyskanie kompetencji zawiera opis efektów uczenia się?

Pytanie 2. Czy dokument potwierdza, że walidacja została przeprowadzona w oparciu o zdefiniowane w efektach uczenia się kryteria ich weryfikacji?

Tak, potwierdza.

Pytanie 3. Czy dokument potwierdza zastosowanie rozwiązań zapewniających rozdzielenie procesów kształcenia i szkolenia od walidacji?

Tak, potwierdza.

## Program

- 1. Powtórzenie podstawowych informacji z programu MS Excel
- typy danych w MS Excel
- wprowadzenie i edycja danych
- wybieranie, wyszukiwanie komórek i grup komórek
- formatowanie według typu danych
- nazywanie komórek i zakresów
- wstawianie i praca z prostymi obiektami
- 2. Przetwarzanie danych
- formatowanie warunkowe
- filtrowanie listy danych
- sprawdzenie poprawności danych
- tworzenie niestandardowego filtru
- sumy częściowe podsumowanie danych
- 3. Formuły
- dodawanie funkcji za pomocą okna dialogowego
- funkcję matematyczne
- funkcję statystyczne
- funkcja warunkowa
- funkcję finansowe
- funkcję pomocnicze (czasu, daty, tekstowe)
- adresowanie względnie i bezwzględnie
- rozwiązywanie błędu w formułach
- 4. Tabele przestawne i wykresy przestawne analiza danych i korzystanie z raportów
- tabele przestawne podstawowe informację
- budowanie tabeli przestawne
- modyfikacja tabeli przestawnej
- dodawanie pola i elementu obliczeniowego
- pola i formuły obliczeniowe na tabeli przestawnej
- grupowanie elementów wykresów pola przestawnego
- przegląd pól raportów
- filtrowanie pola wykresu przestawnego
- pobieranie wartości z raportu
- zmiana układu i typu wykresu
- 5. Wykresy danych
- zmiana typu wykresu
- niestandardowe typy wykresów
- dodawanie linii trendu do wykresu
- dodawanie nowych wartości
- zmienianie danych dla wykresu
- dodawanie tabeli do wykresu przestawionego
- 6. Przetwarzanie danych importowanych
- łączenie danych pochodzących z innych programów
- dzielenie kolumny danych
- tworzenie kwerendy sieci web
- importowanie tabeli bazy danych
- importowanie pliku tekstowego (rozdzielonego)
- 7. Drukowanie i przygotowanie arkuszy do wydruku
- 8. Makra
- tworzenie makr
- edycja makr
- uruchamianie makr
- 9. Formatowanie warunkowe
- reguły oparte na formułach i wartościach komórek
- 10. Skoroszyty zarządzanie i modyfikacja

## Harmonogram

Liczba przedmiotów/zajęć: 19

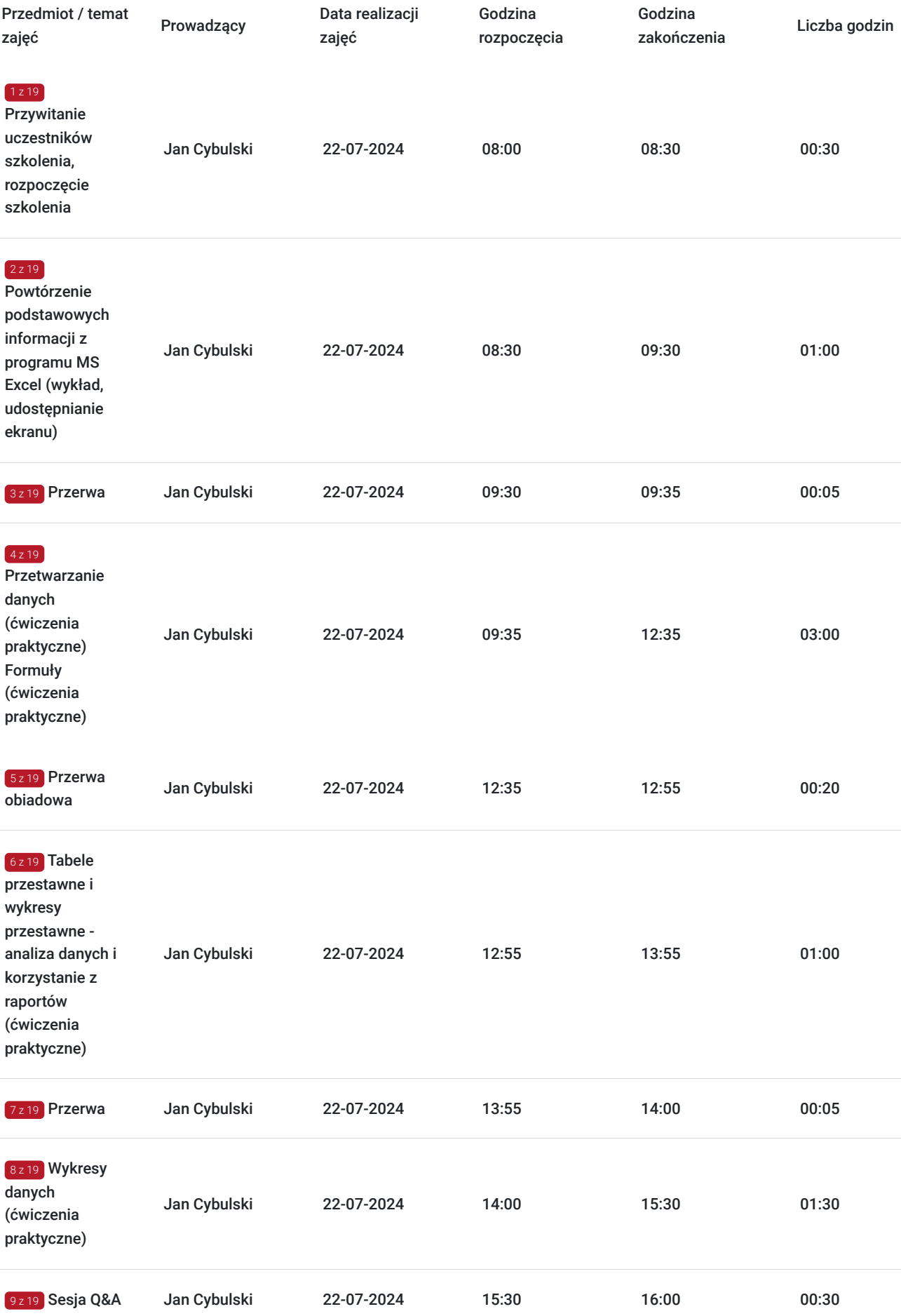

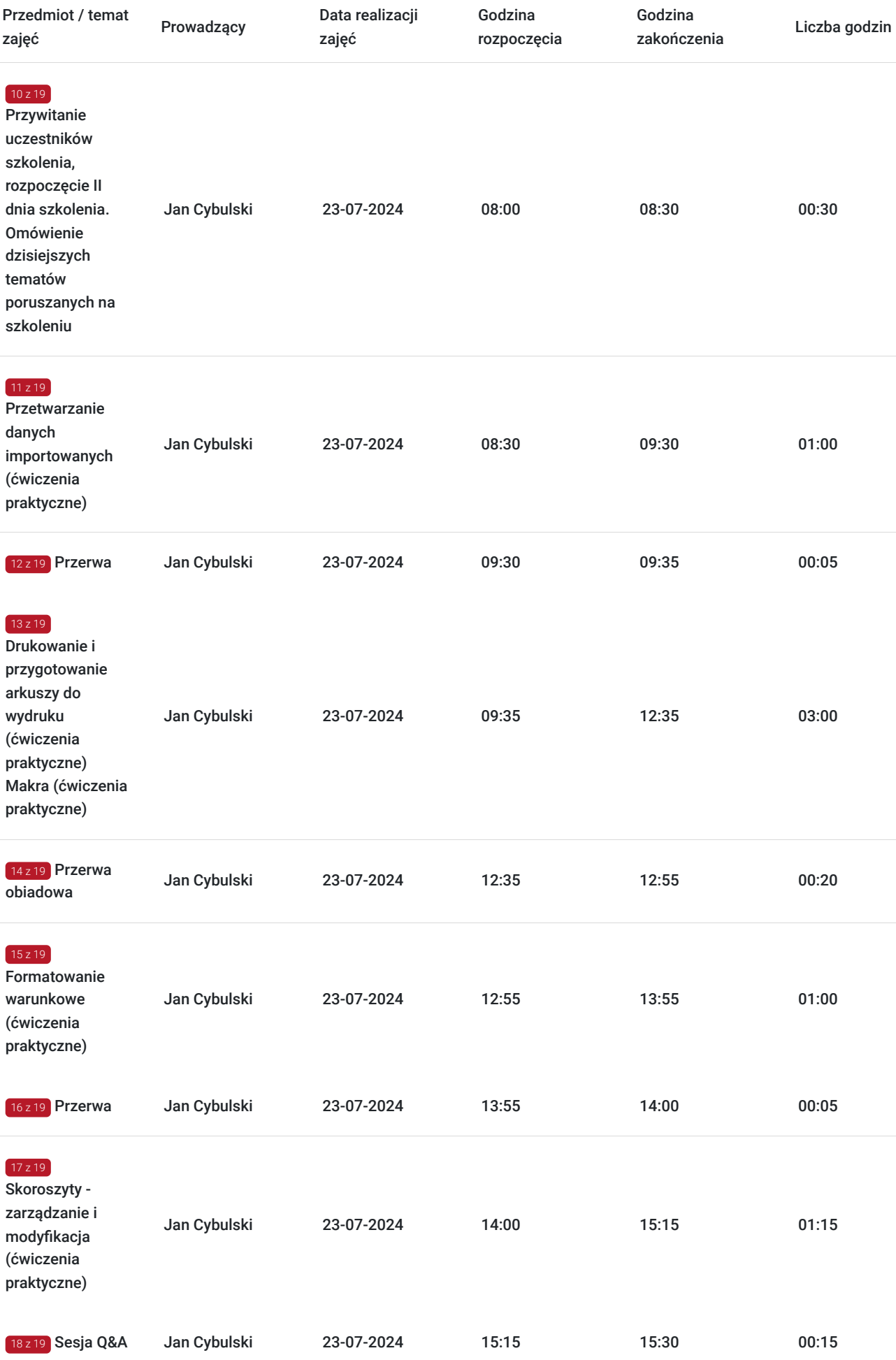

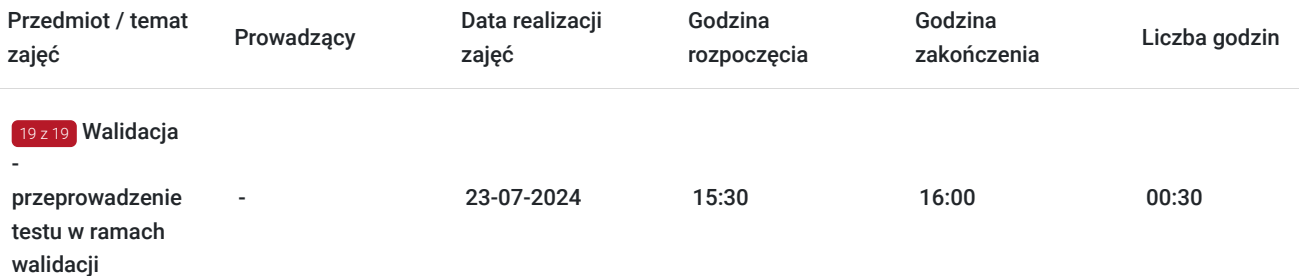

# Cennik

#### **Cennik**

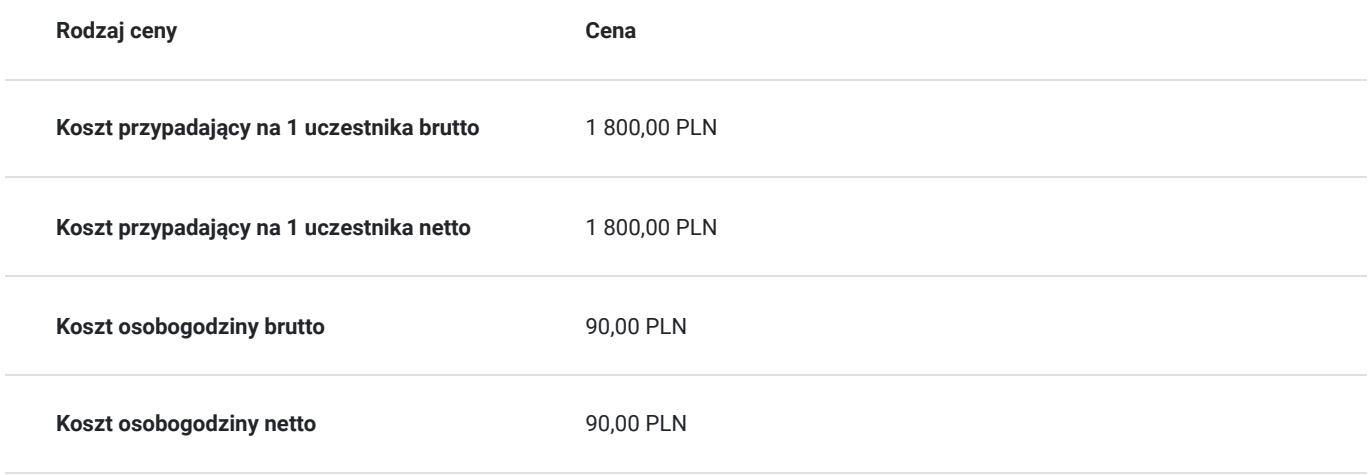

## Prowadzący

Liczba prowadzących: 1

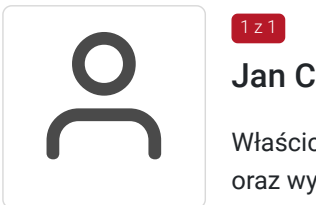

#### Jan Cybulski

1 z 1

Właściciel firm Creospace i Cybulska Academy. Creospace zajmuje się głównie projektowaniem oraz wykonywaniem stron i sklepów internetowych (na przykład tej, na której właśnie jesteś). Projektuje i wykonuje systemy E-commerce, wspiera również w działaniach wielu influencerów. Współpracuje z wieloma instytucjami publicznymi takimi jak szkoły czy gminne ośrodki kultury, gdzie jest wsparciem podczas wdrażania nowych systemów informatycznych dostępnych cyfrowo. Zajmuje się optymalizacją i zabezpieczaniem systemów serwerowych w instytucjach publicznych i medycznych POZ. Magister analityki medycznej.

# Informacje dodatkowe

#### **Informacje o materiałach dla uczestników usługi**

Podczas szkolenia będzie udostępniana prezentacja, która zostanie wysłana do Uczestników szkolenia po zakończonym szkoleniu.

Od uczestników szkolenia nie są wymagane umiejętności informatyczne ani doświadczenie w zakresie korzystania z usług Microsoft Office 365. Wymagane są podstawowe umiejętności komunikacyjne i znajomość obsługi komputera w dobrym stopniu.

Usługa prowadzona z użyciem metod aktywizujących uczestników.

Usługa realizowana jest w godzinach dydaktycznych - 1godz = 45 minut

Przerwy nie są wliczane w koszt uslugi

Przed zgłoszeniem na usługę prosimy o kontakt celem potwierdzenia dostępności wolnych miejsc / gwarancji terminu.

#### **Informacje dodatkowe**

Oferujemy organizację tego i innych dofinansowanych usług w formule zamkniętej. W takiej sytuacji usługa jest dostosowywana do życzeń konkretnego Klienta, a przyjęte rozwiązania opierają się na analizie potrzeb danego przedsiębiorstwa. Serdecznie zapraszamy do współpracy przy tworzeniu własnych rozwiązań szkoleniowych oraz doradczych, służymy wsparciem w doborze tematyki i ekspertów prowadzących.

Oferujemy kompleksowe wsparcie w pozyskaniu DOFINANSOWANIA na tę usługę (i inne z naszej oferty). Zapraszamy do kontaktu.

## Warunki techniczne

#### **MINIMALNE WYMAGANIA TECHNICZNE:**

- Procesor 2-rdzeniowy 2GHz lub lepszy (zalecany 4-rdzeniowy); - 2GB pamięci RAM (zalecane 4GB)

- System operacyjny Windows 8 (zalecany Windows 10), Mac OS wersja 10.13 (zalecana

najnowsza wersja) - Przeglądarka internetowa Google Chrome (zalecana), Mozilla Firefox

lub Safari (zaktualizowane do najnowszej wersji)

- Stałe łącze internetowe o prędkości 1,5 Mbps (zalecane 2,5 Mbps z obrazem w jakości

HD) - kamera, mikrofon oraz głośniki lub słuchawki - wbudowane lub zewnętrzne

Aplikacja ZOOM jest kompatybilna ze wszystkimi urządzeniami stacjonarnymi oraz

mobilnymi (tj. laptop, tablet, telefon komórkowy)

Link do szkolenia zostanie przekazany uczestnikom drogą mailową najpóźniej w przeddzień rozpoczęcia szkolenia. Dane dostępowe do usługi zostaną opublikowane w karcie usługi nie później niż w przeddzień rozpoczęcia szkolenia.

#### **Pomoc techniczna w trakcie szkolenia pod numerem telefonu 666660364**

Szkolenie będzie rejestrowane/ nagrywane w celu umożliwienia monitoringu i kontroli przez instytucję nadzorującą realizację usług z dofinansowaniem.

Zapisując się na usługę wyrażasz zgodę na rejestrowanie swojego wizerunku w wyżej wymienionych celach.

## Kontakt

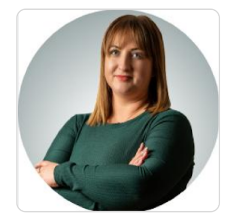

#### Paulina Mliczek

**E-mail** p.mliczek@wsparciedotacyjne.org.pl **Telefon** (+48) 666 660 364